Volume 1 Issue 2 JANUARY 2011

## Digi-News and Notes

Whats inside!

PAGE 1

Making a Clean Sweep

From Dictation To **Transcription** 

### PAGE 2

New iPhone App

EMR & **Narrative** Inserts

Just the FAX...

## **M A K I N G A C L E A N S W E E P**

**Office managers and physicians alike often complain that their computer slows down. In addition, sometimes the hard drive gets too full. Is there anything that can be done? Yes there is. There is a free program called CCleaner that addresses this problem. You can download it free at [www.filehippo.com.](http://www.filehippo.com) Be careful; throughout the install process there are many "click here" options that are not this program. Read carefully and only download CCleaner.**

**When you turn it on, simply click "Run Cleaner." Although it normally takes but a few minutes to run, on the first use it make take much longer. That would mean that you have a great deal of useless files that need to be deleted. Be patient and this program will clean them off your computer.**

**After you complete the Cleaner operation, go to the "Registry" button. Pick "Scan for Issues" and then wait a while. When the problem files are identified pick "Fix selected issues." It will ask you if you want to back up the registry. Always do this. The location is not important; just remember where you put it. After the registry is backed up pick "Fix All Selected Issues."**

**If you do these two things once a week, you may find that your computer moves faster and has more storage.**

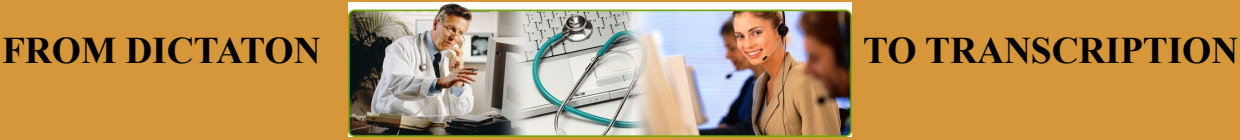

**In our fast paced lives we often believe we have communicated things clearly and that every thought that we have conceived has been articulated, dictated, or written just as we conceived it. From dictation to transcription that is not always the case.**

**As a transcription company, with transcriptionist and editors, we are left with the task of interpreting the dictation and reproducing it as written word, as well as verifying terms, drugs, conditions, etc. This is no easy task. With the variety of dictators we encounter it can be at best difficult. Take for instance the dictator who is speeding through their dictation as fast as a rocket propelled through space, or a heavily accented speaker whose twist of the English language and mix of their own dialect makes for a very interesting dictation. Or the dictator who is distracted and is lost in thought losing their way while dictating. Or what about the dictator who has background noise so loud that it almost drowns out the dictation, and yes the dictator who speaks so softly that hearing them requires the art of hearing sounds even a bat cannot hear. Will every finished product be perfect? As much as we all would like for it to be, unfortunately there will be a misplaced comma, a spell-checked word that is not in the right form, or even a blank or 2.** 

**If one was to put on a pair of headphones and hear what we hear, they would be amazed in the final product. On the physicians part, reading over what they thought they said and finding something different is amazing as well. Being able to see and hear from both sides of the fence is a blessing.** 

# Digi-News and Notes

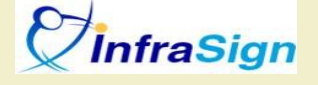

InfraWare announced our iPhone, iTouch and iPad solution for eSigning documents on the InfraWare 360 platform today. This application is a nice step forward for providers who sometimes need to eSign documents while on the go. There is no extra charge for customers to use this service.

InfraSign allows providers to obtain a listing of their completed transcription documents. Authors can then review each document and either approve and eSign or reject the document along with the reason for rejection and return it for modification. This is a [free download](http://itunes.apple.com/us/app/infrasign/id396449147?mt=8) from the App Store.

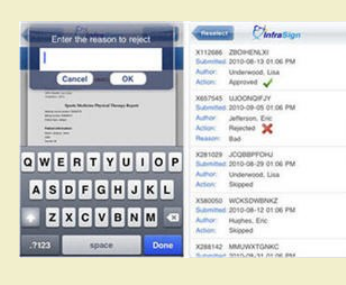

## **JUST THE FAX …**

Date Range: Past 15 Days v & @ @ & B & D More Actions v

**Were you aware that you can auto fax any report to you referring physicians or any "CC" physician.** 

**Then InfraWare platform enables you to do that with just the click of a button and filling in a FAX#.** 

**By clicking on the FAX icon you will open a window where you can enter a fax number or search through a database for the desired physician to fax a number to.** 

**If you have a physician's fax number that we do not have we, just email cynthia.hess@digitran.net and we will update the database for you.** 

### **T H E N A R R A T I A T I V E S T O R Y**

**All hospitals and clinics in America are implementing an electronic medical record system. No doubt EMR's are a great asset to the record keeping process for hospitals and clinics alike—yet there is a problem. The problem is that some critical information that physicians routinely dictate, finds no natural resting place within the electronic medical record. In fact, for ease of use, EMR vendors routinely dumb down their medical record software; this often leaves a critical void in the patient record. That's the bad news, but there is good news.** 

**Digital Transcription Inc can deposit a short medical narrative into any electronic medical record. We can assist with custom interfaces such as HL7 for integration with EMR and hospital systems. Although only a brief add-on, this narrative deeply enriches the content of the medical record, providing critical data that is neglected in the current rigid EMR product. As I said, that negative is no longer necessary. Any doctor through Digital Transcription Inc, and its concomitant partner InfraWare, has the capacity to import this brief narrative into any electronic medical record. Each doctor can make that decision themselves and do it on a patient-by-patient basis. But, in fact, with the narrative addition to the EMR, the final product will be superior to any fixed or rigid product now produced in the electronic environment.** 

**Digital Transcription Inc and InfraWare Inc can integrate narrative portions directly into your hospital EMRs. The benefits are a fast, non-disruptive data entry fully meeting Meaningful Use criteria. This last statement is an important point in that many companies have developed their own Standards for narrative insertion, but, these are not legal. Digital Transcription and InfraWare provide a narrative insertion that meets the Meaningful Use standard that is legally mandated. You truly are in good hands with Digital Transcription and InfraWare.** 

Be sure to visit our New DTI website. You will find helpful information as well as general updates concerning InfraWare and DTI.

 $\Box$  $\Box$ 

 $\mathbb{I}$ I Ō Π Π

58

http://digitran.net/index.html

10000000000000000

D D D D D